# UNIVERSITETET I OSLO

# Det matematisk-naturvitenskapelige fakultet

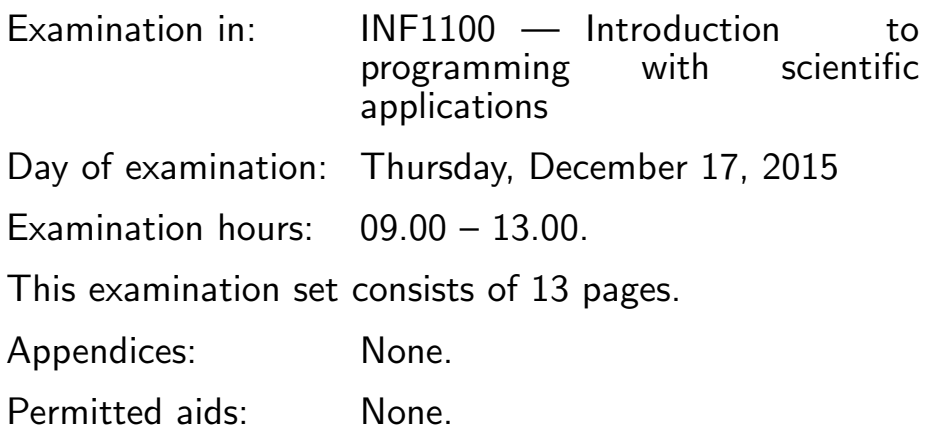

## Make sure that your copy of the examination set is complete before you start solving the problems.

- Read through the complete exercise set before you start solving the individual exercises. If you miss information in an exercise, you can provide your own reasonable assumptions as long as you explain them in detail.
- Most of the exercises result in short code where there is little need for comments, unless you do something complicated or non-standard. In that case, comments should convey the idea behind the program constructions such that it becomes easy to evaluate the solution.
- Many exercises ask you to "write a function". A main program calling the function is then not required, unless it is explicitly stated. You may, in these types of exercises, also assume that necessary modules are already imported outside the function. On the other hand, if you are asked to write a complete program, explicit import of modules must be a part of the solution.
- The maximum possible score on this exam is 75 points. There are 7 exercises, and the number of points for each exercise is given in the heading. Subexercises a), b), etc. count the same number of points.

## Exercise 1 (5 points)

What is printed in the terminal window when the programs below are run?

```
(a)
   print '4' in '37.5 degrees'
(b)
   q = -2for k in range(2, 5, 2):
        q \neq 1print q
(c)
   q = [['a', 'b', 'c'], ['d', 'e', 'f'], ['g', 'h']]print q[1]
   print q[-1][-1]
(d)
   import sys
   C = '20.0 degrees'
   try:
       C = float(C)except ValueError:
        print 'Cannot convert %s to float' %type(C)
        sys.exit(1)
   F = 9.0*C/5 + 32print \sqrt[3]{gC} is \sqrt[6]{.1ff}, \sqrt[6]{(C, F)}(e)
   def test_sum():
        expected = 1+2+3+4+5computed = sum(range(6))assert expected == computed
   test_sum()
```

```
Answers:
a:
False
b:
0
c:
[\dot{d}', \dot{e}', \dot{f}']h
d:
Cannot convert <type 'str'> to float
e:
```
For e), nothing is printed since the test passes.

# Exercise 2 (5 points)

A piecewise linear function is defined as follows:

$$
y = \begin{cases} -x & \text{for } x \le 0\\ x & \text{for } x > 0 \end{cases}
$$

Implement this mathematical function as a Python function. Make a test function for verifying the implementation (test for equal values with a tolerance).

```
Answers:
def piece_lin(x):
    if x < 0:
       y = -xelse:
        y = xreturn y
def test_piece_lin():
   tol = 1e-10x = -1expected = 1
    computed = piece\_lin(x)assert abs(expected-computed) < tol
    x = 1expected = 1
    computed = piece\_lin(x)assert abs(expected-computed) < tol
```
Alternative, simpler solution (the test function will be exactly the same):

(Continued on page 4.)

```
def piece_lin(x):
```

```
return abs(x)
```
# Exercise 3 (10 points)

What is printed in the terminal window when the programs below are run?

(a) The file summer.txt has the following content

```
Average 27.1
   June 36.4
   July 17.5
   August 27.5
   The program looks like
   infile = open('sumer.txt', 'r')infile.readline()
   for line in infile:
       month, rain = line.split()
       rain = float(rain)
       print 'In %s, total rainfall was %.2f' %(month,rain)
(b)
   def add(a, b):
       return a + b
   print add(1, 2)
   print add([1,2,3], [0,1,2])
(c)
   method1 = "ForwardEuler"
   method2 = method1method1 = "RK2"print method2
```

```
(d)
```

```
class Y:
         def __init__(self,v0):
             self.v0 = v0def __str__(self):
             return 'v0*t - 0.5*g*t**2; v0=%g' % self.v0
     y = Y(5)print y
 (e)
     from random import randint
     N = 1000heads = 0for i in range(N):
         result = randint(0,1)if result == 0:
             heads += 1p = heads/N
    print p
Answers:
a:
In June, total rainfall was 36.40
In July, total rainfall was 17.50
In August, total rainfall was 27.50
b:
3
[1, 2, 3, 0, 1, 2]
c:
ForwardEuler
d:
v0*t - 0.5*g*t**2; v0=5
e:
\Omega
```
Exercise 3e) includes a bug (intentional). Without this bug, it would be impossible to predict what the code prints, since the randint function is used.

# Exercise 4 (10 points)

(Continued on page 6.)

- (a) Write a Python function that takes a number  $n$  as input, and uses Monte Carlo simulation to estimate the probability of throwing at least one six when throwing  $n$  dice. The function shall return the estimated probability. Use a fixed value for the number of experiments in the Monte Carlo simulation.
- (b) Write a vectorized version of the function in (a), i.e. there should be no explicit loops in Python. Hint: numpy.random.random\_integers(low,high,size), where size is a tuple  $(n,N)$ , returns an array of size  $n,N$  containing random integers between low and high. Furthermore, numpy.sum(a,axis) returns the sum of elements in array a over the dimension axis.

```
Answers:
a)
from random import randint
def throw_dice(n):
    N = 100000sixes = 0for i in range(N):
        for j in range(n):
            dice = random(1, 6)if dice == 6:
                sixes += 1break
    return float(sixes)/N
b)import numpy as np
def vec_dice(n):
   N= 100000
    dice = np.random.random_interest(1,6,(n,N))sixes = np.sum(dice==6,0)return float(np.sum(sixes>0))/N
```
Since you were only asked to write the functions, the import statements are not needed to get full score on the exam. Note also that there are several possible solutions, in particular for b).

#### Exercise 5 (25 points)

A polynomial can be represented as a class, using a list to hold the coefficients of the polynomial. One implementation of such a class may look like this:

(Continued on page 7.)

```
class Polynomial:
    def __init__(self, coefficients):
        self.coeff = coefficients
    def __call__(self, x):
        s=0for i in range(len(self.coeff)):
            s += self.coeff[i]*x**i
        return s
    def __add__(self, other):
        # Start with the longest list and add in the other
        if len(self.coeff) > len(other.coeff):
            result\_coeff = self.coeff[:] # copy!for i in range(len(other.coeff)):
                result_coeff[i] += other.coeff[i]
        else:
            result_coeff = other.coeff[:] # copy!
            for i in range(len(self.coeff)):
                result_coeff[i] += self.coeff[i]
        return Polynomial(result_coeff)
```
(a) What is printed by the following interactive session?

```
>>> from Polynomial import Polynomial
>>> p1 = Polynomial([1,1,1])
>>> p2 = Polynomial([0, 0, 0, 5])
>>> p3 = p1+p2>>> print p3(1.0)
```
Answer:

8.0

The listed code generates two polynomials, adds them together, and evaluates the resulting polynomial for  $x = 1.0$ .

(b) The Taylor Polynomial of degree N for the exponential function  $e^x$  is given by

$$
p(x) = \sum_{k=0}^{N} \frac{x^k}{k!}.
$$

Write a python function  $\text{taylor\_exp}(N)$ , where N is the number of terms in the Taylor polynomial. The function shall return a Polynomial instance (object) representing the Taylor polynomial  $p(x)$ . Recall that k! is the factorial of k, and can be computed by the function math.factorial(k).

Answer:

(Continued on page 8.)

```
from math import factorial
def taylor_exp(N):
    coeffs = []for k in range(N+1):
        coeffs.append(1.0/factorial(k))
    return Polynomial(coeffs)
```
As above, the import statement is not needed to get full score on this exercise.

(c) Write a test function test\_taylor\_exp() for the function in (b). Use a fixed (low) value of N in the test function, and compare the value of the polynomial returned by taylor\_exp to a taylor polynomial derived by hand, for a single value of  $x$ .

Answer:

```
def test_taylor_exp():
    tol = 1e-10x = 2.0expected = 1 + x + x**2/2+x**3/6p = taylor\_exp(3)computed = p(x)assert abs(computed-expected) < tol
```
(d) Extend the Polynomial class with a method diff that returns the derivative of the polynomial. The derivative of  $p(x) = \sum_{i=0}^{N} c_i x^i$  becomes

$$
p'(x) = \sum_{i=1}^{N} ic_i x^{i-1}
$$

If we continue the interactive session from (a), we can do

```
>> p4 = p3.diff()
>>> p4.__class__.__name__
'Polynomial'
>>> print p4.coeff
[1,2,15]
```
Answer:

```
class Polynomial2(Polynomial):
    def diff(self):
        result = []for i in range(1,len(self.coeff)):
            result.append(i*self.coeff[i])
        return Polynomial(result)
```
(Continued on page 9.)

Full score is given regardless of whether you implement a sub-class (as done here) or simply add the diff function to the Polynomial class.

(e) Write a test function for the diff function in (d). As in (c) above, the test can be based on choosing a single value of  $x$ , and comparing the value of the polynomial returned by the diff function to the expected value. If you did not manage to write the diff function in (d), you can simply assume that it exists. Answer:

```
def test_poly_diff():
    tol = 1e-10x = 2.0p1 = Polynomial2([0, 1, 2])
    expected = 1.0 + 4.0 * xcomputed = p1.diff() (x)assert abs(expected-computed) < tol
```
## Exercise 6 (10 points)

A differential equation, or system of differential equations, written on the generic form

$$
y'(t) = f(y, t), \quad y(0) = Y_0,
$$

can be solved by tools in a class hierarchy ODESolver. The complete Python code of the superclass and a subclass in this hierarchy is listed below. One numerical solution technique for  $y' = f(y, t)$  is Kutta's third order method:

$$
k_1 = \Delta t f(y_k, t_k),
$$
  
\n
$$
k_2 = \Delta t f(y_k + \frac{1}{2}k_1, t_k + \frac{1}{2}\Delta t),
$$
  
\n
$$
k_3 = \Delta t f(y_k - k_1 + 2k_2, t_k + \Delta t),
$$
  
\n
$$
y_{k+1} = y_k + \frac{1}{6}(k_1 + 4k_2 + k_3),
$$

where  $y_k$  is the numerical approximation to the exact solution  $y(t)$  at the point  $t = t_k = k\Delta t$ .

(a) Write a subclass of ODESolver to implement the 3rd-order Kutta method. The subclass code should be in a file Kutta3.py, separate from ODESolver.py (i.e., you need to import ODESolver). Answer:

```
from ODESolver import ODESolver
class Kutta3(ODESolver):
    def advance(self):
```
(Continued on page 10.)

return ynew

```
y, f, k, t = self.y, self.f, self.k, self.t
dt = t[k+1] - t[k]K1 = dt * f(y[k], t[k])K2 = dt * f(y[k] + 0.5 * K1, t[k] + 0.5 * dt)K3 = dt * f(y[k] - K1 + 2*K2, t[k] + dt)
```
(b) Write a test function for class Kutta3. Hint: the 3rd-order Kutta method, as well as most methods for ordinary differential equations, can reproduce a linear solution  $y(t) = at + b$  exactly (for arbitrary constants a and b). One can construct a differential equation with such a linear solution, e.g.,  $y'(t) = 2$ ,  $y(0) = 1$ , has solution  $y = 2t + 1$ . Class Kutta3 should reproduce this solution to machine precision.

 $ynew = y[k] + (1.0/6)*(K1+4*K2+K3)$ 

Answer:

```
from numpy import linspace
def test_Kutta3():
    def f(y,t):
        a = 2.0return a
    tol = 1e-10solver = Kutta3(f)solver.set_initial_condition(1.0)
    T = 2.0t = 1inspace(0,T,5)
    expected = 1.0 +2.0 *Tu, t = solver.solve(t)computed = u[-1]assert abs(expected-computed) < tol
```
Code for class ODESolver and a subclass RungeKutta4:

```
import numpy as np
class ODESolver:
    "''"Superclass for numerical methods solving scalar and vector ODEs
     y'(t) = f(y, t)Attributes:
    t: array of coordinates of the independent variable
    y: array of solution values (at points t)
```

```
(Continued on page 11.)
```

```
k: step number of the most recently computed solution
    f: callable object implementing f(y, t)
    ^{\mathrm{m}} ""
    def __init__(self, f):
        self.f = lambda y, t: np.asarray(f(y, t), float)
    def set_initial_condition(self, Y0):
        if isinstance(Y0, (float,int)): # scalar ODE
             self.net = 1YO = float(YO)else: \qquad # system of ODEs
            Y0 = np.asarray(Y0) # (assume Y0 is sequence)
            self.neq = Y0.size
        self.Y0 = Y0def solve(self, t_points):
        ^{\prime\prime\prime\prime\prime\prime\prime}Compute solution y for t values in the list/array t_points.
        ^{\prime\prime\prime\prime\prime\prime\prime}self.t = np.asarray(t\_points)n = self.t.size
        if self.neq == 1: # scalar ODEs
            self.y = np{\text .}zeros(n)else: # systems of ODEs
            self.y = np.zeros((n, self . neq))# Assume that self.t[0] corresponds to self.Y0
        self.y[0] = self.Y0for k in range(n-1):
            self.k = kself.y[k+1] = self.addvance()return self.y, self.t
class RungeKutta4(ODESolver):
    def advance(self):
        y, f, k, t = self.y, self.f, self.k, self.t
        dt = t[k+1] - t[k]dt2 = dt/2.0K1 = dt * f(y[k], t[k])K2 = dt * f(y[k] + 0.5 * K1, t[k] + dt2)K3 = dt * f(y[k] + 0.5 * K2, t[k] + dt2)K4 = dt * f(y[k] + K3, t[k] + dt)ynew = y[k] + (1/6.0)*(K1 + 2*K2 + 2*K3 + K4)return ynew
```
#### Exercise 7 (10 points)

This exercise presents a model for the spreading of a disease. The population is divided into three groups: susceptibles (S) who can get the disease, infected (I) who have developed the disease and who can infect susceptibles, and recovered (R) who have recovered and become immune. Let  $S(t)$ ,  $I(t)$ , and  $R(t)$  be the number of people in category S, I, and R, respectively. We also consider people moving in and out of the population of interest (for instance moving to a geographical region), with a rate of entry  $\Sigma$  and exit  $\mu$ . The following differential equations describe how  $S(t)$ ,  $I(t)$  og  $R(t)$  develop in a time interval  $[0, T]$ :

$$
S'(t) = \Sigma(t) - b(t)S(t)I(t) + dR(t) - \mu S(t),
$$
\n(1)

$$
I'(t) = b(t)S(t)I(t) - qI(t) - \mu I(t),
$$
\n(2)

$$
R'(t) = qI(t) - dR(t) - \mu R(t).
$$
\n(3)

At  $t = 0$  we have the initial conditions  $S(0) = S_0, I(0) = I_0, R(0) = 0$ . The functions  $b(t)$  and  $\Sigma(t)$  as well as the constants  $d, q, \mu$  must be known. The constants and functions are all  $> 0$ .

Write a Python function SIR(S0, I0, sigma, mu, b, q, d, T) that takes the initial values  $S_0$  and  $I_0$ , the functions sigma(t),  $b(t)$ , the parameters mu, q, d, and the end time T for the simulation as arguments. Use class RungeKutta4 in the ODESolver hierarchy to solve the differential equations Let the time unit be days. Use ten time steps per day such that the total number of time points for a simulation in  $[0, T]$  is  $10T + 1$ . Four arrays should be returned from the function SIR:

- t containing the time points  $t_k = k\Delta t$ , where the numerical solution is computed,  $k = 0, 1, \ldots, n$ ,
- S containing  $S(t_0), S(t_1), \ldots, S(t_n)$ ,
- I containing  $I(t_0), I(t_1), \ldots, I(t_n)$ ,
- R containing  $R(t_0), R(t_1), \ldots, R(t_n)$ .

We look at the spreading of the disease in a small population, and reason as follows to set appropriate values of the parameters needed in the model. At  $t = 0$  there are 1000 susceptibles and 2 infected. The value of  $1/q$  reflects the average length of the disease, here taken as 7 days, so  $q = 1/7$  (time t is measured in days). The function  $b(t)$ measures how easily an infected person can infect a susceptible. This function is taken to be constant, equal to 1/1000. We set the entry rate to  $\Sigma = 10$  and the exit rate to  $\mu = 1/100$ . The value  $1/d$  is the average time before a recovered loses immunity, and we take  $d = 1/100$ .

(Continued on page 13.)

```
Make a call to the function SIR with the mentioned parameters and
T = 40. Also add code for plotting S(t), I(t), R(t) in the same figure
with a legend for each curve.
```
Answer:

```
from ODESolver import RungeKutta4 as RK4
import numpy as np
def SIR(sigma, mu, b, q, d, T):
    def f(u, t):
        S, I, R = ureturn [sigma(t)-b(t)*S*I +d*R - mu*S,
                b(t)*S*T - q*I-mu*I,q*I - d*R-mu*R]
    solver = RK4(f)solver.set_initial_condition([1000, 2, 0])
    time\_points = npuinspace(0, T, 100*T+1)u, t = solver.solve(time_points)
    S, I, R = u[:,0], u[:,1], u[:,2]return t, S, I, R
t, S, I, R = SIR(sigma=lambda t: 10, mu = 0.01, b=lambda t: 0.001, q=1./7,
# Can also make sigma and b as ordinary Python functions
import matplotlib.pyplot as plt
plt.plot(t,S, t, I, t, R)
plt.legend(['S', 'I', 'R'])
plt.show()
```
END